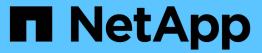

# Manage SSH server

ONTAP 9.11.1 REST API reference

NetApp May 08, 2024

This PDF was generated from https://docs.netapp.com/us-en/ontap-restapi-9111/ontap/security\_ssh\_endpoint\_overview.html on May 08, 2024. Always check docs.netapp.com for the latest.

# **Table of Contents**

| M | anage SSH server                                                                                    | . 1 |
|---|----------------------------------------------------------------------------------------------------|-----|
|   | Security SSH endpoint overview                                                                      | . 1 |
|   | Retrieve cluster SSH server ciphers, MAC algorithms, key exchange algorithms, and connection limits | . 3 |
|   | Update the SSH server setting for a cluster                                                         | . 6 |

# Manage SSH server

# Security SSH endpoint overview

#### Overview

ONTAP supports SSH server that can be accessed from any standard SSH client. A user account needs to be associated with SSH as the application (refer the documentation for *api/security/accounts* DOC /security/accounts. Upon connecting from a client, the user is authenticated and a command line shell is presented.

This endpoint is used to retrieve or modify the SSH configuration at the cluster level. The configuration consists of SSH security parameters (security algorithms and maximum authentication retry attempts allowed before closing the connection) and SSH connection limits.

The security algorithms include SSH key exchange algorithms, ciphers for payload encryption, and MAC algorithms. This configuration is the default for all newly created SVMs; existing SVM configurations are not impacted. The SSH connection limits include maximum connections per second, maximum simultaneous sessions from the same client host, and overall maximum SSH connections at any given point in time. The connection limits are per node and will be the same for all nodes in the cluster.

### **Examples**

#### **Updating the SSH security parameters**

Specify the algorithms in the body of the PATCH request.

```
# The API:
PATCH "/api/security/ssh"

# The call:
curl -X PATCH "https://<mgmt-ip>/api/security/ssh" -d '{ "ciphers": [
"aes256_ctr", "aes192_ctr" ], "key_exchange_algorithms": [
"diffie_hellman_group_exchange_sha256", "diffie_hellman_group14_sha1" ],
"mac_algorithms": [ "hmac_sha2_512_etm", "umac_128_etm" ],
"max_authentication_retry_count": 3 }'
```

#### **Updating the SSH connection limits**

Specify the connection limits in the body of the PATCH request.

```
# The API:
PATCH "/api/security/ssh"

# The call:
curl -X PATCH "https://<mgmt-ip>/api/security/ssh" -d '{
"connections_per_second": 8, "max_instances": 10, "per_source_limit": 5 }'
```

#### Retrieving the cluster SSH server configuration

```
# The API:
GET "/api/security/ssh"
# The call:
curl -X GET "https://<mgmt-ip>/api/security/ssh"
# The response:
"ciphers": [
  "aes256 ctr",
  "aes192 ctr"
"key exchange algorithms": [
  "diffie hellman group exchange sha256",
  "diffie hellman group14 sha1"
],
"mac algorithms": [
  "hmac sha2 512 etm",
  "umac 128 etm"
],
"max authentication retry count": 3,
"connections per second": 8,
"max instances": 10,
"per source limit": 5,
" links": {
  "self": {
    "href": "/api/security/ssh"
  }
}
}
```

# Retrieve cluster SSH server ciphers, MAC algorithms, key exchange algorithms, and connection limits

GET /security/ssh

Introduced In: 9.7

Retrieves the cluster SSH server ciphers, MAC algorithms, key exchange algorithms, and connection limits.

# **Related ONTAP commands**

- security ssh
- security protocol ssh

## Response

Status: 200, Ok

| Name                           | Туре          | Description                                                           |
|--------------------------------|---------------|-----------------------------------------------------------------------|
| _links                         | _links        |                                                                       |
| ciphers                        | array[string] | Ciphers for encrypting the data.                                      |
| connections_per_second         | integer       | Maximum connections allowed per second.                               |
| key_exchange_algorithms        | array[string] | Key exchange algorithms.                                              |
| mac_algorithms                 | array[string] | MAC algorithms.                                                       |
| max_authentication_retry_count | integer       | Maximum authentication retries allowed before closing the connection. |
| max_instances                  | integer       | Maximum possible simultaneous connections.                            |
| per_source_limit               | integer       | Maximum connections from the same client host.                        |

#### **Example response**

```
" links": {
   "self": {
     "href": "/api/resourcelink"
   }
 },
 "ciphers": [
  "aes256_ctr",
  "aes192 ctr",
   "aes128 ctr"
 ],
 "key_exchange_algorithms": [
   "diffie hellman group exchange sha256",
   "diffie hellman group14 sha1"
 ],
 "mac algorithms": [
   "hmac sha1",
   "hmac sha2 512 etm"
 ]
}
```

#### **Error**

```
Status: Default, Error
```

| Name  | Туре  | Description |
|-------|-------|-------------|
| error | error |             |

#### Example error

```
"error": {
    "arguments": {
        "code": "string",
        "message": "string"
    },
    "code": "4",
    "message": "entry doesn't exist",
    "target": "uuid"
    }
}
```

# **Definitions**

#### **See Definitions**

href

| Name | Туре   | Description |
|------|--------|-------------|
| href | string |             |

links

| Name | Туре | Description |
|------|------|-------------|
| self | href |             |

#### error\_arguments

| Name    | Туре   | Description      |
|---------|--------|------------------|
| code    | string | Argument code    |
| message | string | Message argument |

#### error

| Name      | Туре                   | Description                                 |
|-----------|------------------------|---------------------------------------------|
| arguments | array[error_arguments] | Message arguments                           |
| code      | string                 | Error code                                  |
| message   | string                 | Error message                               |
| target    | string                 | The target parameter that caused the error. |

# **Update the SSH server setting for a cluster**

PATCH /security/ssh

Introduced In: 9.7

Updates the SSH server setting for a cluster.

# **Optional parameters**

- ciphers Encryption algorithms for the payload
- $key_exchange_algorithms$  SSH key exchange algorithms

- mac\_algorithms MAC algorithms
- max\_authentication\_retry\_count Maximum authentication retries allowed before closing the connection
- connections\_per\_second Maximum allowed connections per second
- max\_instances Maximum allowed connections per node
- per source limit Maximum allowed connections from the same client host

## **Related ONTAP commands**

- security ssh
- security protocol ssh

# **Request Body**

| Name                           | Туре          | Description                                                           |
|--------------------------------|---------------|-----------------------------------------------------------------------|
| _links                         | _links        |                                                                       |
| ciphers                        | array[string] | Ciphers for encrypting the data.                                      |
| connections_per_second         | integer       | Maximum connections allowed per second.                               |
| key_exchange_algorithms        | array[string] | Key exchange algorithms.                                              |
| mac_algorithms                 | array[string] | MAC algorithms.                                                       |
| max_authentication_retry_count | integer       | Maximum authentication retries allowed before closing the connection. |
| max_instances                  | integer       | Maximum possible simultaneous connections.                            |
| per_source_limit               | integer       | Maximum connections from the same client host.                        |

#### **Example request**

```
" links": {
   "self": {
     "href": "/api/resourcelink"
   }
 },
 "ciphers": [
   "aes256_ctr",
   "aes192 ctr",
   "aes128 ctr"
 ],
 "key_exchange_algorithms": [
   "diffie hellman group exchange sha256",
   "diffie hellman group14 sha1"
 ],
 "mac algorithms": [
   "hmac sha1",
   "hmac sha2 512 etm"
 ]
}
```

# Response

```
Status: 200, Ok
```

#### **Error**

```
Status: Default
```

## **ONTAP Error Response Codes**

| Error Code | Description                                                                              |
|------------|------------------------------------------------------------------------------------------|
| 10682372   | There must be at least one key exchange algorithm associated with the SSH configuration. |
| 10682373   | There must be at least one cipher associated with the SSH configuration.                 |
| 10682375   | Failed to modify SSH key exchange algorithms.                                            |
| 10682378   | Failed to modify SSH ciphers.                                                            |

| Error Code | Description                                                          |
|------------|----------------------------------------------------------------------|
| 10682399   | Key exchange algorithm not supported in FIPS enabled mode.           |
| 10682400   | Failed to modify SSH MAC algorithms.                                 |
| 10682401   | MAC algorithm not supported in FIPS enabled mode.                    |
| 10682403   | There must be at least one MAC algorithm with the SSH configuration. |
| 10682413   | Failed to modify maximum authentication retry attempts.              |
| 10682413   | Failed to modify maximum authentication retry attempts.              |
| 10682418   | Cipher not supported in FIPS enabled mode.                           |

| Name  | Туре  | Description |
|-------|-------|-------------|
| error | error |             |

# Example error

```
"error": {
    "arguments": {
        "code": "string",
        "message": "string"
    },
    "code": "4",
    "message": "entry doesn't exist",
    "target": "uuid"
    }
}
```

# **Definitions**

## **See Definitions**

href

| Name | Туре   | Description |
|------|--------|-------------|
| href | string |             |

\_links

| Name | Туре | Description |
|------|------|-------------|
| self | href |             |

# cluster\_ssh\_server

| Name                           | Туре          | Description                                                           |
|--------------------------------|---------------|-----------------------------------------------------------------------|
| _links                         | _links        |                                                                       |
| ciphers                        | array[string] | Ciphers for encrypting the data.                                      |
| connections_per_second         | integer       | Maximum connections allowed per second.                               |
| key_exchange_algorithms        | array[string] | Key exchange algorithms.                                              |
| mac_algorithms                 | array[string] | MAC algorithms.                                                       |
| max_authentication_retry_count | integer       | Maximum authentication retries allowed before closing the connection. |
| max_instances                  | integer       | Maximum possible simultaneous connections.                            |
| per_source_limit               | integer       | Maximum connections from the same client host.                        |

# error\_arguments

| Name    | Туре   | Description      |
|---------|--------|------------------|
| code    | string | Argument code    |
| message | string | Message argument |

error

| Name      | Туре                   | Description                                 |
|-----------|------------------------|---------------------------------------------|
| arguments | array[error_arguments] | Message arguments                           |
| code      | string                 | Error code                                  |
| message   | string                 | Error message                               |
| target    | string                 | The target parameter that caused the error. |

#### Copyright information

Copyright © 2024 NetApp, Inc. All Rights Reserved. Printed in the U.S. No part of this document covered by copyright may be reproduced in any form or by any means—graphic, electronic, or mechanical, including photocopying, recording, taping, or storage in an electronic retrieval system—without prior written permission of the copyright owner.

Software derived from copyrighted NetApp material is subject to the following license and disclaimer:

THIS SOFTWARE IS PROVIDED BY NETAPP "AS IS" AND WITHOUT ANY EXPRESS OR IMPLIED WARRANTIES, INCLUDING, BUT NOT LIMITED TO, THE IMPLIED WARRANTIES OF MERCHANTABILITY AND FITNESS FOR A PARTICULAR PURPOSE, WHICH ARE HEREBY DISCLAIMED. IN NO EVENT SHALL NETAPP BE LIABLE FOR ANY DIRECT, INDIRECT, INCIDENTAL, SPECIAL, EXEMPLARY, OR CONSEQUENTIAL DAMAGES (INCLUDING, BUT NOT LIMITED TO, PROCUREMENT OF SUBSTITUTE GOODS OR SERVICES; LOSS OF USE, DATA, OR PROFITS; OR BUSINESS INTERRUPTION) HOWEVER CAUSED AND ON ANY THEORY OF LIABILITY, WHETHER IN CONTRACT, STRICT LIABILITY, OR TORT (INCLUDING NEGLIGENCE OR OTHERWISE) ARISING IN ANY WAY OUT OF THE USE OF THIS SOFTWARE, EVEN IF ADVISED OF THE POSSIBILITY OF SUCH DAMAGE.

NetApp reserves the right to change any products described herein at any time, and without notice. NetApp assumes no responsibility or liability arising from the use of products described herein, except as expressly agreed to in writing by NetApp. The use or purchase of this product does not convey a license under any patent rights, trademark rights, or any other intellectual property rights of NetApp.

The product described in this manual may be protected by one or more U.S. patents, foreign patents, or pending applications.

LIMITED RIGHTS LEGEND: Use, duplication, or disclosure by the government is subject to restrictions as set forth in subparagraph (b)(3) of the Rights in Technical Data -Noncommercial Items at DFARS 252.227-7013 (FEB 2014) and FAR 52.227-19 (DEC 2007).

Data contained herein pertains to a commercial product and/or commercial service (as defined in FAR 2.101) and is proprietary to NetApp, Inc. All NetApp technical data and computer software provided under this Agreement is commercial in nature and developed solely at private expense. The U.S. Government has a non-exclusive, non-transferrable, nonsublicensable, worldwide, limited irrevocable license to use the Data only in connection with and in support of the U.S. Government contract under which the Data was delivered. Except as provided herein, the Data may not be used, disclosed, reproduced, modified, performed, or displayed without the prior written approval of NetApp, Inc. United States Government license rights for the Department of Defense are limited to those rights identified in DFARS clause 252.227-7015(b) (FEB 2014).

#### **Trademark information**

NETAPP, the NETAPP logo, and the marks listed at <a href="http://www.netapp.com/TM">http://www.netapp.com/TM</a> are trademarks of NetApp, Inc. Other company and product names may be trademarks of their respective owners.